### г **УТВЕРЖДАЮ**

**Заместитель директора ФБУ «Кемеровский ЦСМ» В.** А. Еремин  $07$ **2016г.**

## Система измерительная автоматизированной системы управления технологическим процессом транспортировки и вдувания пылеугольного топлива в доменную печь № 2 доменного цеха АО «ЕВРАЗ ЗСМК»

### **МЕТОДИКА ПОВЕРКИ**

**МП РИЦ243.06.2-16**

2016г.

# Содержание

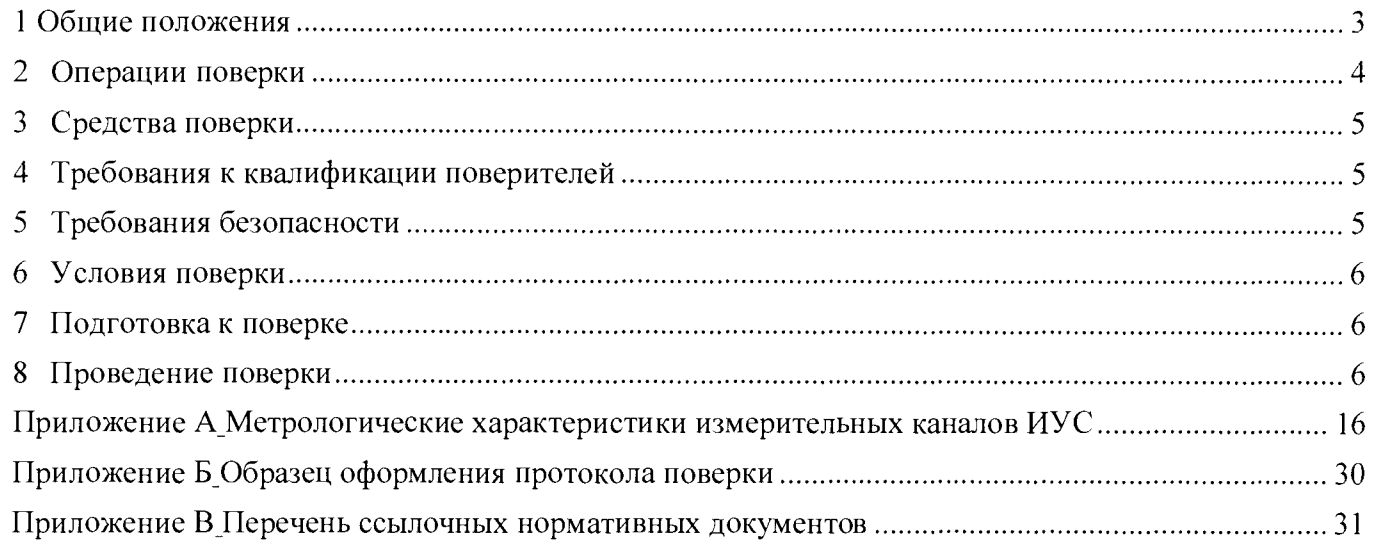

#### 1 Общие положения

**Настоящая методика поверки распространяется на систему измерительную автоматизированной системы управления технологическим процессом транспортировки и вдувания пылеугольного топлива в доменную печь № 2 доменного цеха АО «ЕВРАЗ ЗСМК» (далее - ИУС), заводской № РИЦ243.06.2, изготовленную Компанией PAUL WURTH S.А., Люксембург; Компанией Ingeteam Industry, S.А, Испания и устанавливает методы и средства ее первичной и периодической поверок.**

**1.1 Поверке подлежит ИУС в соответствии с перечнем измерительных каналов (ИК), приведенным в приложении А.**

**1.2 Первичную поверку ИУС выполняют перед вводом в эксплуатацию, а также после ремонта.**

**1.3 Периодическую поверку ИУС выполняют в процессе эксплуатации через установленный интервал между поверками.**

**1.4 Периодичность поверки (интервал между поверками) ИУС - 1 год.**

**1.5 Измерительные компоненты ИУС поверяют с интервалом между поверками, установленным при утверждении их типа. Если очередной срок поверки измерительного компонента наступает до очередного срока поверки ИУС, поверяется только этот компонент и поверка ИУС не проводится.**

**1.6 При замене измерительных компонентов на однотипные или на компоненты с аналогичными техническими и метрологическими характеристиками подвергают поверке только те ИК, в которых проведена замена измерительных компонентов. В этом случае собственником ИУС должен быть оформлен акт об изменениях, внесенных в ИУС, являющийся неотъемлемой частью описания типа ИУС для Госреестра РФ.**

**1.8 Допускается применение измерительных преобразователей аналогичных типов, внесенных в Госреестр РФ с аналогичными техническими и метрологическими характеристиками.**

**1.9 При модернизации ИУС путем введения новых измерительных каналов должны быть проведены их испытания в целях утверждения типа.**

**1.10 В случае обновления программного обеспечения ИУС, расширении/модификации его функций проводится анализ изменений, внесённых в программное обеспечение. Если внесённые изменения могут повлиять на метрологически значимую часть программного обеспечения, то проводят испытания ИУС в целях утверждения типа.**

**В тексте приняты следующие сокращения:**

**панель оператора - автоматизированное рабочее место оператора;**

**МП - методика поверки;**

**MX - метрологические характеристики;**

**ПО - программное обеспечение;**

**СИ - средство измерений;**

**ФВ - физическая величина.**

## 2 Операции поверки

2.1 При проведении поверки выполняют операции, приведенные в таблице 1.

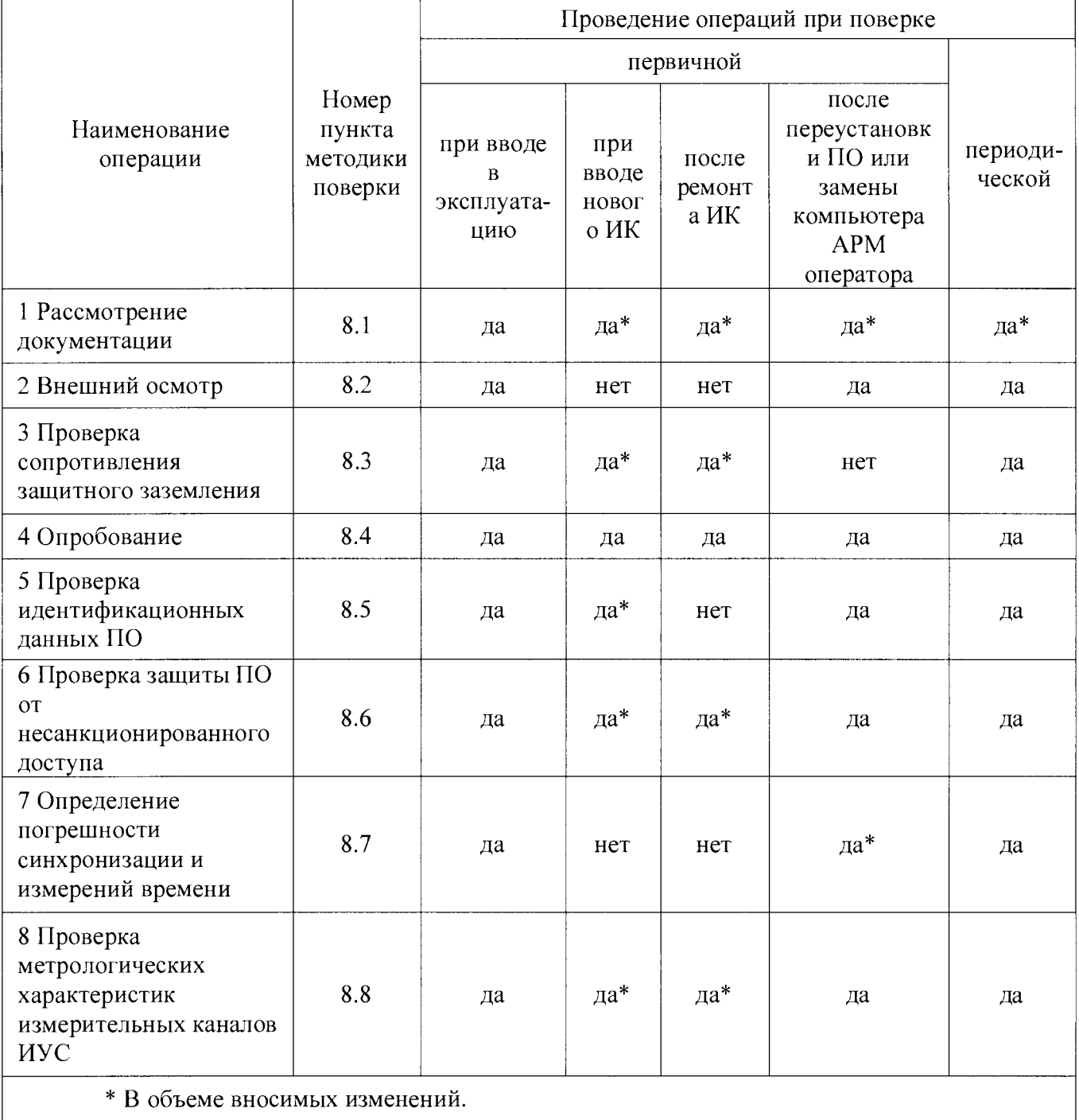

Таблица 1 - Операции поверки

#### 3 Средства поверки

**3.1 При проведении поверки применяют основные и вспомогательные средства поверки:**

**- средства измерений и эталоны в соответствии с документами на методики поверки первичных измерительных преобразователей и ПЛК;**

**- мегаомметр ЭС0210/3-Г (Госреестр № 21320-01);**

**- измеритель параметров заземляющих устройств MRU-200 (Госреестр № 41925-09);**

**- радиочасы МИР РЧ-02 (Госреестр № 46656-11).**

**3.2 При проведении поверки допускается замена указанных средств поверки аналогичными, обеспечивающими определение (контроль) метрологических характеристик ИК ИУС с требуемой точностью измерений.**

**3.3 Средства поверки должны иметь действующие свидетельства о поверке или оттиски поверительных клейм.**

#### <span id="page-4-0"></span>**4 Требования к квалификации поверителей**

**4.1 Поверка ИУС выполняется специалистами, аттестованными в качестве поверителей средств измерений, ознакомившиеся с технической и эксплуатационной документацией и настоящей методикой поверки, имеющие удостоверение на право работы с напряжением до 1000 В (квалификационная группа по электробезопасности не ниже третьей).**

**4.2 При проведении поверки соблюдают требования охраны труда предприятия, на котором проводят поверку ИУС. Выполняют требования действующих нормативных актов, инструкций по охране труда и окружающей среды.**

#### **5 Требования безопасности**

**5.1 При проведении поверки необходимо соблюдать требования безопасности, установленные в следующих документах:**

**- ГОСТ Р МЭК 60950-2002 «Безопасность оборудования информационных технологий»;**

**-«Правила устройств электроустановок», раздел I, III, IV;**

**- «Правила по охране труда при эксплуатации электроустановок» (утверждены Министерством труда и социальной защиты Российской Федерации от 24 июля 2013 г. № 328н);**

**- СанПиН 2.2.2/2.4.1340-03 «Гигиенические требования к персональным электронновычислительным машинам и организации работы»;**

**- СНиП 3.05.07-85 «Системы автоматизации»;**

**- Инструкция по работе с компьютерной техникой (АСНи 01-99);**

**- Правила технической эксплуатации электроустановок потребителей (утверждены Минэнерго России от 13.01.03 №6).**

**- Нормы освещенности рабочих мест должны быть обеспечены в соответствии со СНиП 23- 05-95 «Естественное и искусственное освещение».**

#### 6 Условия поверки

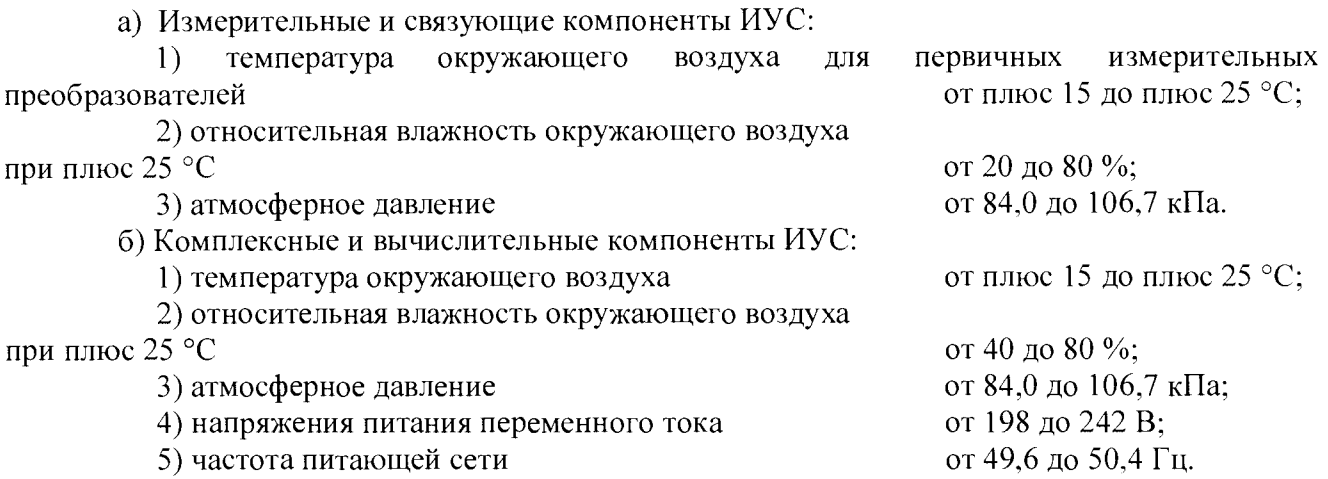

#### <span id="page-5-0"></span>**7 Подготовка к поверке**

**7.1 На поверку ИУС предоставляют следующие документы:**

**- система измерительная автоматизированной системы управления технологическим процессом транспортировки и вдувания пылеугольного топлива в доменную печь № 2 доменного цеха АО «ЕВРАЗ ЗСМК» Паспорт;**

**- свидетельства о поверке измерительных и комплексных компонентов, входящих в состав ИК ИУС;**

**- свидетельство о предыдущей поверке ИУС (при выполнении периодической поверки);**

**- эксплуатационную документацию на ИУС и ее компоненты;**

**- эксплуатационную документацию на средства измерений, применяемые при поверке.**

**7.2 Перед выполнением операций поверки необходимо изучить настоящий документ, эксплуатационную документацию на поверяемую ИУС и её компоненты.**

**7.3 Непосредственно перед проведением поверки необходимо подготовить средства поверки к работе в соответствии с их эксплуатационной документацией.**

#### <span id="page-5-1"></span>**8 Проведение поверки**

**8.1 Рассмотрение документации**

**8.1.1 Проверяют наличие следующих документов:**

**- система измерительная автоматизированной системы управления технологическим процессом транспортировки и вдувания пылеугольного топлива в доменную печь № 2 доменного цеха АО «ЕВРАЗ ЗСМК» Паспорт;**

**- свидетельство о предыдущей поверке ИУС (при проведении периодической поверки);**

- **документы, удостоверяющие поверку средств измерений, входящих в состав ИУС;**
- **эксплуатационная документация на ИУС и ее компоненты;**

**- эксплуатационная документация на средства измерений, применяемые при поверке ИУС.**

**8.1.2 Проверяют перечень измерительных каналов, представленных на поверку, в соответствии с перечнем, приведенным в паспорте на ИУС и в приложении А настоящей МП. Эксплуатационная документация на средства измерений, применяемые при поверке ИУС, должна содержать информацию о порядке работы, их технических и метрологических х арактери сти ках.**

**Результат проверки положительный, если вся вышеперечисленная документация в наличии, перечень измерительных каналов соответствует перечню, приведенному в паспорте на ИУС и в приложении А настоящей МП, все средства поверки имеют документально подтвержденную пригодность для использования в операциях поверки, все компоненты ИУС имеют действующие свидетельства о поверке.**

#### **8.2 Внешний осмотр**

**8.2.1 При внешнем осмотре проверяют соответствие ИУС нижеследующим требованиям:**

**- соответствие комплектности ИУС перечню, приведенному в паспорте и в таблице АЛ приложения А настоящей МП;**

**- отсутствие механических повреждений и дефектов покрытия, ухудшающих внешний вид и препятствующих применению;**

**- отсутствие обрывов и нарушения изоляции кабелей и жгутов, влияющих на функционирование ИУС;**

**- наличие и прочность крепления разъёмов и органов управления;**

**- отсутствие следов коррозии, отсоединившихся или слабо закрепленных элементов схемы.**

**8.2.2 Внешним осмотром проверяют наличие и месторасположение панелей оператора.**

**Результат проверки положительный, если выполняются все вышеперечисленные требования. При оперативном устранении недостатков, замеченных при внешнем осмотре, поверка продолжается по следующим операциям.**

#### **8.3 Проверка сопротивления защитного заземления**

**8.3.1 Проверку сопротивления цепи защитного заземления проводят только у тех компонентов ИУС, которые в соответствии с эксплуатационной документацией, должны быть подключены к защитному заземлению.**

**8.3.2 Значение сопротивления между заземляющим болтом (винтом, шпилькой) и каждой доступной прикосновению металлической нетоковедущей частью компонентов, которая может оказаться под напряжением, не должно превышать 0,1 Ом.**

**8.3.3 Сопротивление цепи защитного заземления определяют измерителем параметров заземляющих устройств или устанавливают по протоколам испытаний компонентов ИУС.**

**Результат проверки положительный, если значение сопротивления защитного заземления, измеренное или зафиксированное в протоколах, не превышает 0,1 Ом.**

#### 8.4 Опробование

**8.4.1 Непосредственно перед выполнением экспериментальных исследований необходимо подготовить ИУС и СИ к работе в соответствии с их эксплуатационной документацией.**

**8.4.1.1 Перед опробованием ИУС в целом необходимо выполнить проверку функционирования её компонентов.**

**8.4.1.2 При проверке функционирования измерительных и комплексных компонентов ИУС проверяют работоспособность индикаторов, отсутствие кодов ошибок или предупреждений об ошибках, авариях.**

**8.4.1.3 При опробовании линий связи проверяют:**

**- наличие сигнализации о включении в сеть технических средств ИУС;**

**- поступление информации по линиям связи;**

**- наличие сигнализации об обрыве линий.**

**8.4.1.4 При опробовании ИУС проводят первичное тестирование ИУС средствами программного обеспечения АРМ оператора (опрос измерительных преобразователей, установление связи с компонентами и оборудованием ИУС и т.д.).**

**8.4.1.5 Мониторы АРМ оператора должны быть включены. Исправность АРМ оператора оценивают, выполнив переключение между экранными формами ИУС. Проверяют отображение на мониторах АРМ оператора экранной формы "Основной экран" и возможность вызова через нее остальных экранов.**

**8.4.1.6 При проверке функционирования ИУС с АРМ оператора проверяют выполнение следующих функций:**

**- отображение текущих значений технологических параметров;**

**- отображение текущих значений даты и времени.**

**8.4.2 Проверка функционирования ИУС.**

**8.4.2.1 На АРМ оператора проверяют наличие экранных форм согласно Руководству пользователя РИЦ243.06-ИЭ ОАО «ЕВРАЗ ЗСМК» доменный цех. Вдувание пылеугольного топлива в доменные печи. Разработка технической документации на системы автоматизации комплекса ПУТ. АСУ "Вдувание". Руководство пользователя.**

**8.4.2.2 На экранных формах проверяют отображение текущих значений технологических параметров и информации о ходе технологического процесса, текущих значений даты и времени. Текущее значение даты и времени в системе устанавливаются с программатора в соответствии со значением времени на программаторе. Программатор раз в месяц синхронизирует свое время со временем в домене ZSMK.RU.**

**Результат проверки положительный, если по всем ИК (перечень ИК приведен в приложении А) на технологических экранах отображаются текущие значения даты и времени, значения технологических параметров в установленных единицах измерений и результаты измерений находятся в заданных диапазонах.**

#### **8.5. Проверка идентификационных данных ПО**

**8.5.1. Проверку идентификационных данных ПО ИУС проводят в процессе штатного функционирования. Прикладное ПО ИУС включает в свой состав программное обеспечение, функционирующее на панели оператора и в контроллерах.**

8.5.2. Идентификационные данные метрологически значимой части ПО ИУС контрольные суммы файлов конфигурации проектов PLC и станций визуализации.

8.5.3. Определение значений контрольных сумм для файлов метрологически значимой части ПО проводится с помощью программатора с предустановленной утилитой HashCalc (допускается использование другой сторонней утилиты, реализующей расчет контрольной суммы по алгоритму MD5).

Определение значений контрольных сумм проводится следующим образом:

- запустить Hashcalc.exe;

- в выпадающем списке «Data Format» необходимо выбрать «File»;

- в текстовом поле «Data» указать путь до файла конфигурации проекта PLC;

- флажок «MD5» установить в положение включен;

- нажать кнопку «Calculate» и сравнить полученные данные с указанными в таблице 2 в соответствии с рисунком 1.

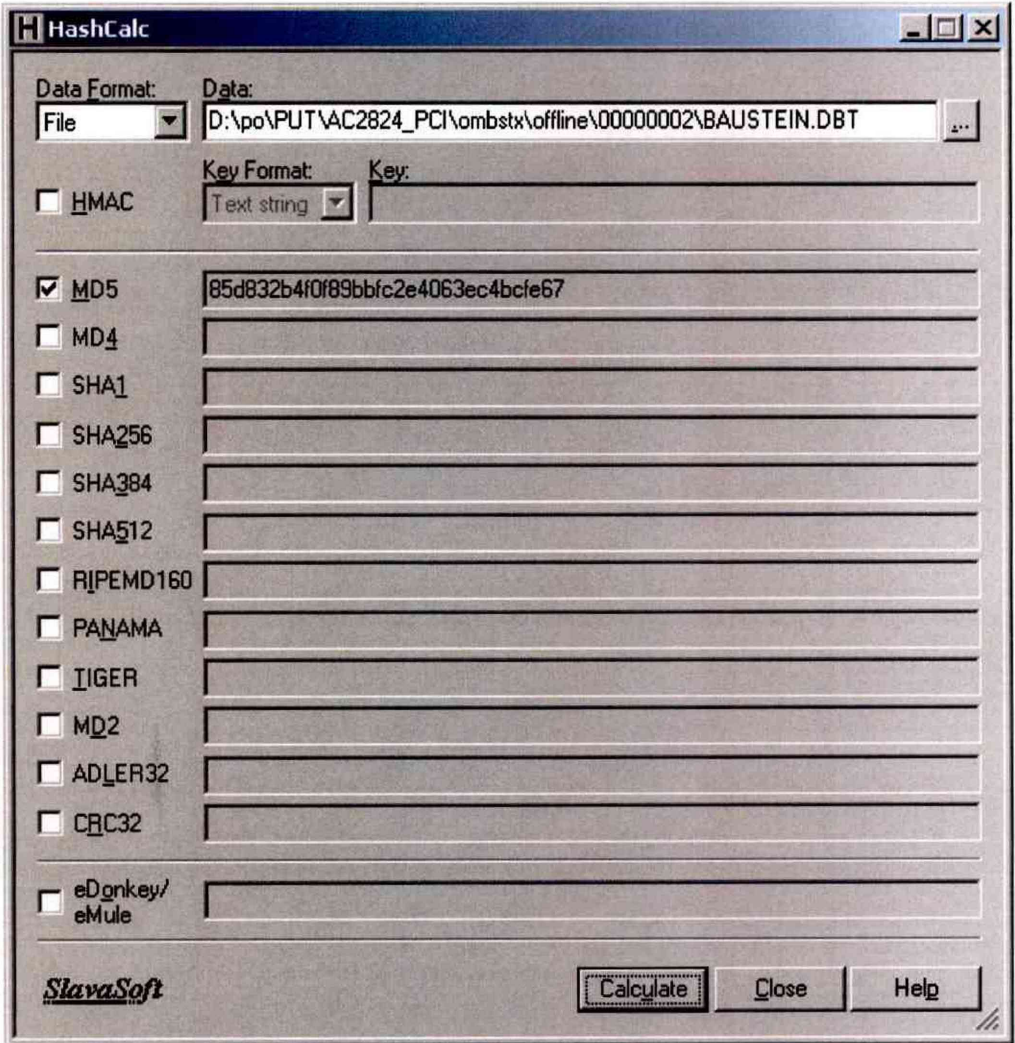

Рисунок 1 - Расчет контрольной суммы MD5 файла конфигурации проекта PLC

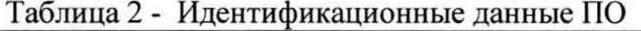

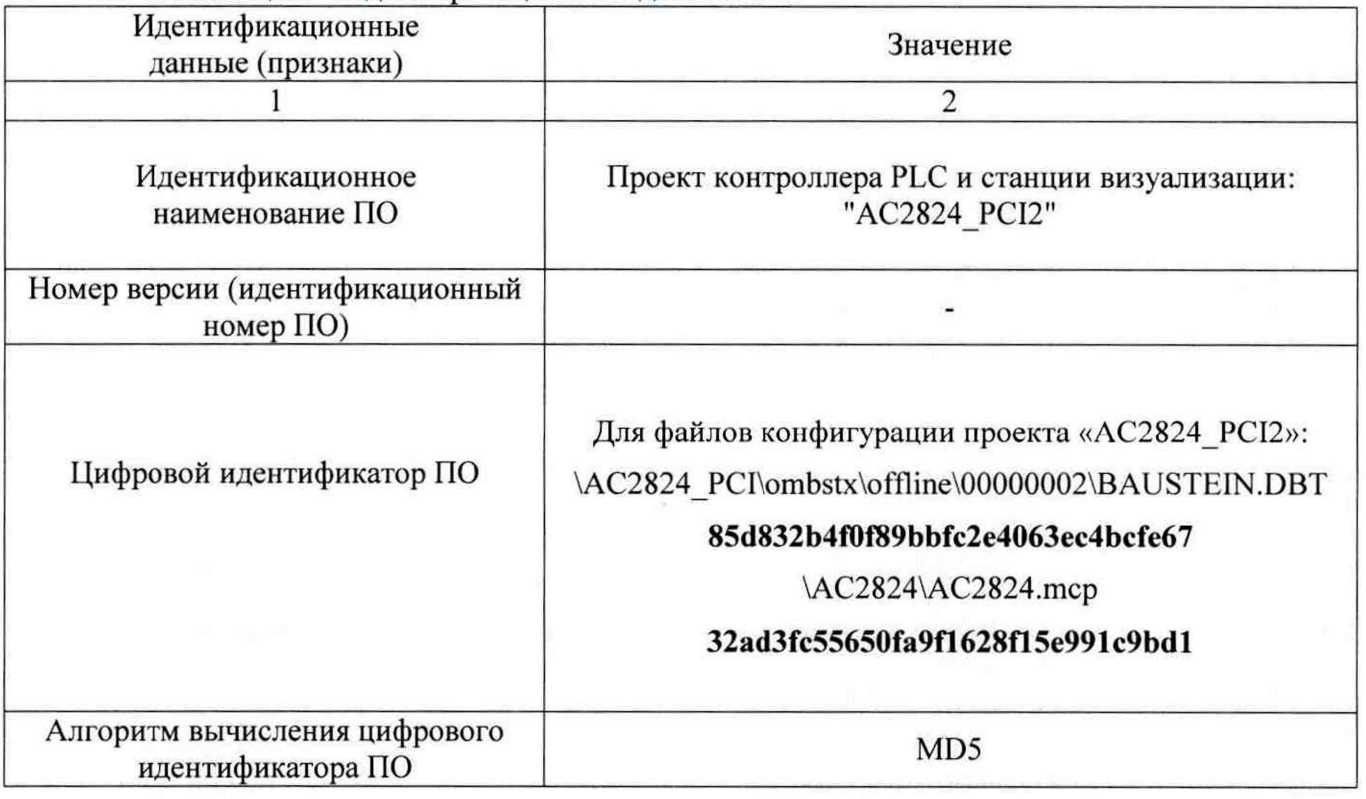

**- в текстовом поле «Data» указать путь до файла конфигурации проекта WinCC станции визуализации;**

**- нажать кнопку «Calculate» в соответствии с рисунком 2 и сравнить полученные данные с указанными в таблице 2.**

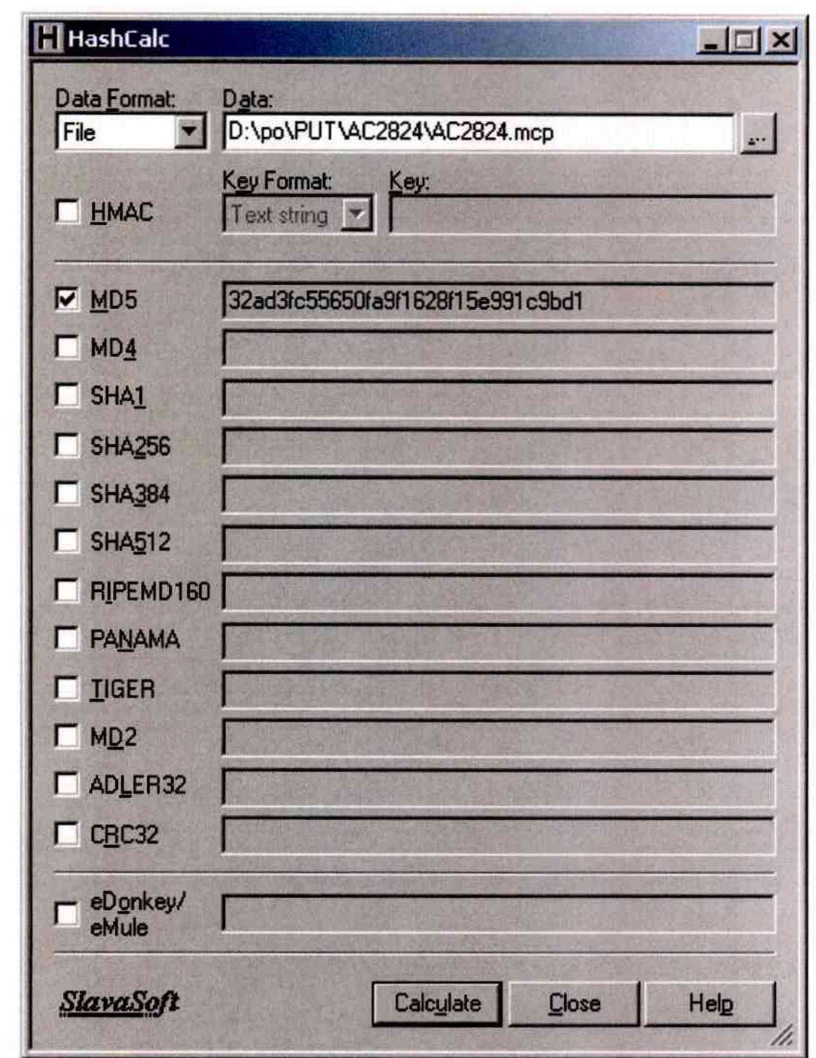

**Рисунок 2 - расчет контрольной суммы MD5 файла конфигурации станции визуализации**

**8.6.4. Результат проверки положительный, если контрольные суммы файлов конфигурации проектов совпадают с приведенными в описании типа на ИУС.**

**8.6 Проверка защиты ПО от несанкционированного доступа**

**8.8.1 Проверку защиты метрологически значимой части ПО ИУС и данных от несанкционированного доступа проводят на физическом и программном уровнях.**

**8.8.2 На физическом уровне проверяют наличие замков на дверях шкафов и помещений, в которых установлены измерительные преобразователи, а так же срабатывание сигнализации при несанкционированном открывании дверей.**

**Результат проверки положительный, если на дверях шкафов и помещений, в которых установлены измерительные преобразователи имеются замки и срабатывает сигнализация при несанкционированном открывании дверей.**

**8.8.3 На программном уровне проверку защиты метрологически значимой части ПО и данных от несанкционированного доступа проводят следующим образом:**

**- проверяют наличие средств защиты (обнаружение и фиксацию событий в журнале сообщений);**

**- проверяют корректность реализации управления доступом пользователя к ПО и данным при вводе неправильных идентификационных данных пользователя (при вводе неверного пароля должно появиться окно с сообщением);**

**- проверяют соответствие полномочий пользователей, имеющих различные права доступа;**

**- проверяют возможность получения доступа без авторизации пользователя.**

**Результат проверки положительный, если осуществляется авторизованный доступ к выполнению функций ПО АРМ оператора.**

**8.7 Определение погрешности измерений и синхронизации времени**

**Мониторы АРМ оператора переводятся в режим индикации времени. К АРМ оператора подключают радиочасы МИР РЧ-02. В соответствии с руководством пользователя на радиочасы определяют отличие показаний.**

**ИУС считается прошедшей проверку, если:**

**-отличие показаний панелей оператора и контроллера от значения астрономического времени не превышает ± 10 с (привязка к Государственной шкале единого времени);**

**- расхождение текущего времени панелей оператора с показаниями контроллера не превышает ± 5 с.**

**8.8 Проверка метрологических характеристик измерительных каналов ИУС**

**8.8.1 Метрологические характеристики (MX) ИК ИУС определяют расчетноэкспериментальным способом (согласно МИ 2439). Определение метрологических характеристик компонентов ИУС (измерительных преобразователей, модулей аналогового ввода контроллера) выполняют в соответствии с утвержденной методикой поверки на каждый тип средства измерения. MX измерительных каналов рассчитывают по MX компонентов ИУС в соответствии с методикой, приведенной в разделе 8.8.4 настоящей МП. Допускается не проводить расчет погрешности ИК ИУС при условии, что подтверждены MX компонентов ИК ИУС. Результаты проверки MX ИК ИУС заносят в таблицу по форме таблицы АЛ приложения А настоящей МП.**

**8.8.2 Проверка метрологических характеристик компонентов ИК ИУС**

**8.8.2.1 Метрологические характеристики измерительных и комплексных компонентов ИУС принимают равными значениям, приведенным в эксплуатационной документации (паспорт, формуляр и др.) СИ при наличии на них действующих свидетельств о поверке.**

**8.8.2.2 Значения основной погрешности компонента ИК ИУС заносят в таблицу по форме таблицы АЛ приложения А настоящей МП.**

**8.8.3 Исходные допущения для определения погрешности измерительных каналов ИУС**

**- погрешности компонентов ИУС относятся к инструментальным погрешностям;**

**- факторы, определяющие погрешность - независимы;**

**- погрешности компонентов ИУС - не коррелированны между собой;**

**- законы распределения погрешностей компонентов ИУС - равномерные.**

8.8.4 Методика расчета метрологических характеристик ИК ИУС

Для ИК, в которых ИП являются преобразователи давления, измерительные преобразователи, газоанализаторы погрешность нормируют в привеленной форме.

Определение основной погрешности измерительного канала ИУС

а) Границы основной приведенной погрешности ИК давления  $\gamma_{HK-ocn}$ , %, определяют следующим образом:

1) границы основной относительной погрешности ИК  $\delta_{HK\_ocn}$ , % определяют (в соответствии с РМГ 62), исходя из состава ИК ИУС по формуле (1)

$$
\delta_{HK_{\text{OCH}}} = K \cdot \sqrt{\delta_{\text{THH}}^2 + \delta_{\text{B}}^2 + \delta_{\text{THK}}^2 + \delta_{\text{anr}}^2 + \delta_{\text{HC}}^2} \,,\tag{1}
$$
\n
$$
\text{tr} K = 1,2;
$$

 $\delta_{\textit{mm}}$  – относительная погрешность первичного преобразователя, %;

 $\delta_{\text{BH}}$  – относительная погрешность вторичного преобразователя, % (при наличии);

 $\delta_{\text{max}}$  – относительная погрешность PLC, %;

 $\delta_{\mu\nu}$  – относительная погрешность алгоритма, % (при наличии);

 $\delta_{\text{MC}}$  – относительная погрешность линии связи, % ( $\delta_{\text{MC}}$  = 0).

Примечание - Погрешность  $\delta_{\text{nc}}$ ,  $\Delta_{\text{nc}}$  определяется потерями в линиях связи. Между измерительными и комплексными компонентами линии связи (ЛС) построены из кабелей контрольных и/или кабелей управления. Параметры линий связи удовлетворяют требованиям ГОСТ 18404.0 и ГОСТ 26411. Длина линий связи небольшая, входное сопротивление контроллера велико, поэтому потери в ЛС пренебрежимо малы. Между комплексными и вычислительными компонентами построен цифровой канал связи. Применены сетевые технологии Ethernet, Profibus DP. Передача данных по каналам связи Ethernet, Profibus DP имеет класс достоверности II и относится к S1 классу организации передачи (в соответствии с ГОСТ Р МЭК 870-5-1). Погрешность линий связи во всех ИК принимаем равной нулю.

Для расчета погрешности ИК по формуле (1) погрешность компонента ИК ИУС переводят в относительную форму  $\delta$ , %, для случая ее представления в абсолютной или приведенной формах по формуле (2)

$$
\delta = \frac{\Delta}{X_{\text{max}}} \cdot 100 = \gamma \cdot \frac{X_B - X_H}{X_{\text{max}}} = \gamma \cdot \frac{X_B - X_H}{I_{\text{max}}},
$$
\n(2)

где  $\Delta$  - пределы допускаемой абсолютной погрешности компонента ИК ИС;

 $\gamma$  - пределы допускаемой приведенной погрешности, нормированной для разности пределов измерений компонента ИК ИУС;

 $X_B$ ,  $X_H$  – верхний и нижний пределы измерений компонента ИК ИУС (в тех же единицах, что и  $X_{\text{max}}$ );

Примечание - Если приведенная погрешность  $\gamma$  нормирована для верхнего предела измерений, то  $X_H = 0$ .

 $X_{\text{max}}$  – номинальное значение измеряемого параметра ФВ, для которого рассчитывается погрешность измерений;

 $I_{\text{HOM}}$  - номинальное значение тока, мА.

3) для модулей аналогового ввода РLC, погрешность которых нормирована в приведенной форме, необходимо определить значение тока, соответствующего номинальному значению  $X_{\text{max}}$ . Расчет значения тока  $I_{\text{max}}$ , мА, соответствующего номинальному значению  $X_{\text{max}}$  ФВ, проводят по формуле (3)

$$
I_{\text{nom}} = \frac{D_{\text{cucnana}} \cdot X_{\text{nom}}}{D_{\phi B}},\tag{3}
$$

где  $D_{\text{curua}}$  – разница между верхним и нижним пределами диапазона входного сигнала,  $MA$ :

 $X_{\text{noni}}$  – номинальное значение ФВ, в единицах измерений ФВ;

 $D_{\Phi B}$  – разница между верхним и нижним пределами диапазона измерений ФВ, в единицах измерений ФВ. Числовые значения ФВ приведены в таблице А.1 приложения А настоящей МП.

Примечание – Если диапазон сигнала равен (4-20) мА, то к вычисленному по формуле (3) значению  $I_{\text{HOMI}}$  необходимо прибавить 4 мА.

4) переводят значения погрешности ИК, соответствующие пяти точкам диапазона, из относительной формы в приведенную по формуле (4)

$$
\gamma_i = \frac{\delta \cdot X_{\text{non}}}{X_{\text{B}} - X_{\text{H}}},\tag{4}
$$

Из пяти полученных выбирают максимальное значение и приписывают погрешности ИК.

б) Границы основной абсолютной погрешности ИК температуры  $\Delta_{HK\,ocm}$ <sup>0</sup>С, определяют исходя из состава ИК ИУС по формуле (5)

 $\Delta_{HK\,och} = \Delta_{\text{THH1}} + \Delta_{\text{BII}} + \Delta_{\text{K}} + \Delta_{\text{JIC}},$ 

где  $\Delta$ <sub>ПИП</sub> - абсолютная погрешность первичных измерительных преобразователей, °С;

 $(5)$ 

 $\Delta_{\text{BH}}$  - абсолютная погрешность вторичного преобразователя, °С (при наличии);

 $\Delta_{\rm K}$  - абсолютная погрешность модуля ввода-вывода контроллера, °C;

∆лс- абсолютная погрешность линий связи, °С.

Для расчета погрешности ИК по формуле (5) погрешность компонента ИК ИУС переводят в абсолютную форму  $\Delta$ , ед. ФВ, для случая ее представления в приведенной форме по формуле (6)

$$
\Delta = \gamma \cdot \frac{X_B - X_H}{100},\tag{6}
$$

г) Для ИК расхода, определяемого по методу переменного перепада давления, границы основной относительной погрешности ИК расхода  $\delta_{HK\_ocn}$ , %, определяют следующим образом:

1) относительную погрешность ИК вычисляют в пяти точках диапазона измерений расхода по формуле (7)

$$
\delta_{HK\_ocni} = K \cdot \sqrt{\delta_{HO}^2 + \delta_{HH}^2 + \delta_{HJK}^2 + \delta_{JIC}^2},
$$
\n
$$
\text{FJJE } K = 1,2;
$$
\n
$$
(7)
$$

 $\delta_{\eta_O}$  – относительная погрешность вычислений с помощью программного комплекса «Расходомер СТ» согласно Р50.2.002-2000, который рассчитывает предельную относительную погрешность измерений расхода, приведенного к стандартным условиям, с учетом перепада давления, характеристик диафрагмы;

**2) переводят значения погрешности ИК, соответствующие пяти точкам диапазона, из относительной формы в приведенную по формуле (4). Из пяти полученных выбирают максимальное значение и приписывают погрешности ИК.**

**Рассчитанное (фактическое) значение погрешности ИК ИУС заносят в таблицу по форме таблицы АЛ приложения А настоящей МП. Значения погрешностей не должны** превышать границ допускаемых погрешностей, приведенных в таблице А.1 приложения А **настоящей МП.**

#### **9 Оформление результатов поверки**

**9.1. Результаты поверки оформляют протоколом по форме, приведенной в приложении настоящей МП.**

**9.2. При положительных результатах поверки ИУС (первичной и периодической) оформляют свидетельство о поверке по форме приложения 1 приказа Минпромторга России от 02.07.2015 № 1815. Знак поверки наносится на свидетельство о поверке ИУС в виде оттиска поверительного клейма. Состав и метрологические характеристики измерительных каналов ИУС приводят в Приложении к Свидетельству о поверке.**

**Примечание - Каждая страница Приложения к Свидетельству о поверке должна быть заверена подписью поверителя и оттиском поверительного клейма.**

**9.3 При положительных результатах первичной поверки (после ремонта или замены компонентов ИУС на однотипные поверенные), проведённой в объёме проверки в части вносимых изменений, оформляют новое свидетельство о поверке ИУС и в новом приложении прописывают новый состав и метрологические характеристики измерительных каналов ИУС, без изменения даты очередной поверки. Новое свидетельство о поверке должно содержать ссылку на оригинал, который оно заменяет.**

**9.4 Отрицательные результаты поверки оформляются в соответствии с приложением 2 приказа Минпромторга России от 02.07.2015** *№* **1815. Измерительные каналы ИУС, прошедшие поверку с отрицательным результатом, не допускаются к использованию.**

**Начальник отдела электрических радио-технических средств измерений** ФБУ «КЦСМ» НФ А. И. Тестов **Разработали Инженера по метрологии 1 категории отдела электрических** */* **радио-технических средств измерений** *.,/.//* **ФБУ «КЦСМ» НФ \_\_\_\_\_\_\_\_\_\_\_** *'ЯуН* **Е. Л. Жукова**

## Приложение А

### (обязательное)

## Метрологические характеристики измерительных каналов ИУС

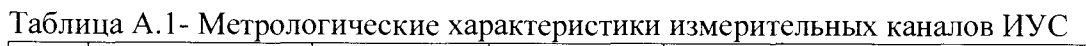

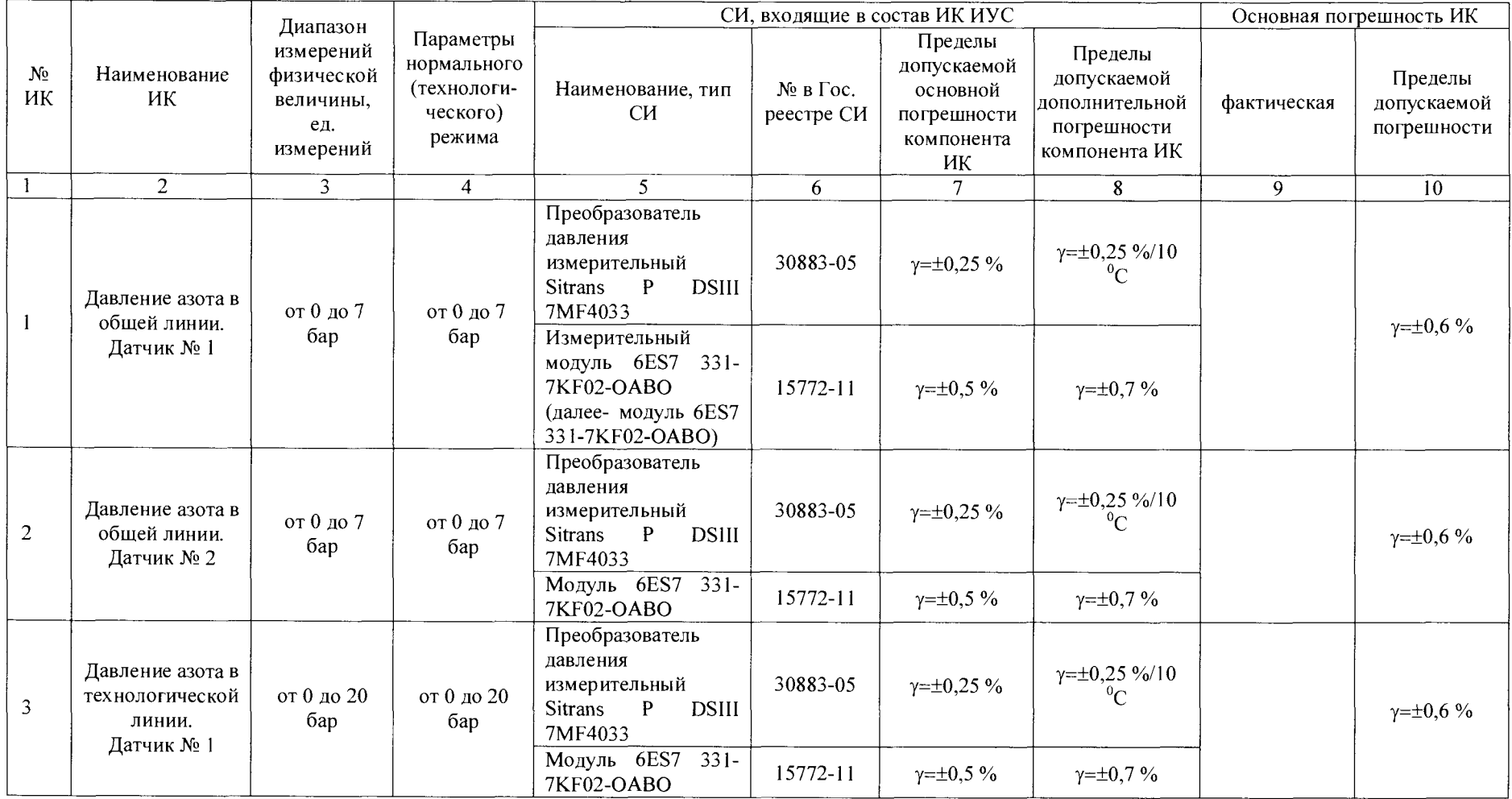

Продолжение таблицы А. 1

|                | $\overline{2}$                                                                | $\overline{3}$                                  | $\overline{4}$                              | 5                                                                                                    | 6            | $\tau$                         | 8                                      | 9 | 10                                |
|----------------|-------------------------------------------------------------------------------|-------------------------------------------------|---------------------------------------------|----------------------------------------------------------------------------------------------------|--------------|--------------------------------|----------------------------------------|---|-----------------------------------|
| 4              | Температура<br>азота в<br>технологической<br>линии.                           | от минус 20<br>до плюс<br>50<br>$^{\circ}C$     | от минус 20<br>до плюс<br>50<br>$^{\circ}C$ | Преобразователь<br>измерительный<br><b>SITRANS</b><br>T<br>мод.<br><b>TH200</b>                           | 45822-10     | $\Delta = \pm 0.11 \, {}^{0}C$ | $\gamma = \pm 0.1 \% / 10 ^{0}C$       |   | $\Delta = \pm 0.5$ <sup>o</sup> C |
|                | Датчик № 1                                                                    |                                                 |                                             | Модуль 6ES7 331-<br>7KF02-OABO                                                                            | 15772-11     | $y = \pm 0.5 \%$               | $\gamma = \pm 0.7 \%$                  |   |                                   |
| 5              | Давление азота в<br>технологической<br>линии.<br>Датчик № 2                   | от 0 до 20<br>бар                               | от 0 до 20<br>бар                           | Преобразователь<br>лавления<br>измерительный<br>$\mathbf{P}$<br><b>DSIII</b><br><b>Sitrans</b><br>7MF4033 | 30883-05     | $\gamma = \pm 0.25 \%$         | $\gamma = \pm 0.25 \% / 10$<br>$^{0}C$ |   | $y = \pm 0.6 \%$                  |
|                |                                                                               |                                                 |                                             | Модуль 6ES7<br>$331 -$<br>7KF02-OABO                                                                      | 15772-11     | $y = \pm 0.5 \%$               | $y = \pm 0.7 \%$                       |   |                                   |
| 6              | Давление<br>ресивера азота в<br>резервуаре<br>доменной печи<br>N <sub>2</sub> | от 0 до 20<br>бар                               | от 0 до 20<br>бар                           | Преобразователь<br>давления<br>измерительный<br>$\mathbf{P}$<br><b>DSIII</b><br><b>Sitrans</b><br>7MF4033 | 30883-05     | $y = \pm 0.25 \%$              | $\gamma = \pm 0.25 \% / 10$            |   | $\gamma = \pm 0.6 \%$             |
|                |                                                                               |                                                 |                                             | Модуль 6ES7<br>$331 -$<br>7KF02-OABO                                                                      | $15772 - 11$ | $\gamma = \pm 0.5 \%$          | $\gamma = \pm 0.7 \%$                  |   |                                   |
| $\overline{7}$ | Температура<br>азота в<br>технологической                                     | от минус 20<br>до плюс<br>50<br>$\rm ^{\circ}C$ | от минус 20<br>до плюс<br>50<br>$^{\circ}C$ | Преобразователь<br>измерительный<br>SITRANS T<br>МОД.<br>TH <sub>200</sub>                                | 45822-10     | $\Delta = \pm 0.11 \, {}^{0}C$ | $\gamma = \pm 0.1$ %/10 °C             |   | $\Delta = \pm 0.5$ <sup>o</sup> C |
|                | линии.<br>Датчик № 2                                                          |                                                 |                                             | Модуль 6ES7 331-<br>7KF02-OABO                                                                            | $15772 - 11$ | $\gamma = \pm 0.5 \%$          | $\gamma = \pm 0.7 \%$                  |   |                                   |
| 8              | Давление<br>пылеугольного<br>топлива в<br>инжекционном<br>бункере № 1         | от 0 до 20<br>бар                               | от 0 до 20<br>бар                           | Преобразователь<br>давления<br>измерительный<br>$\mathbf{P}$<br><b>DSIII</b><br><b>Sitrans</b><br>7MF4033 | 30883-05     | $\gamma = \pm 0.25 \%$         | $\gamma = \pm 0.25 \% / 10$<br>${}^0C$ |   | $\gamma = \pm 0.6 \%$             |
|                |                                                                               |                                                 |                                             | Модуль 6ES7 331-<br>7KF02-OABO                                                                            | $15772 - 11$ | $\gamma = \pm 0.5 \%$          | $y = \pm 0.7 \%$                       |   |                                   |

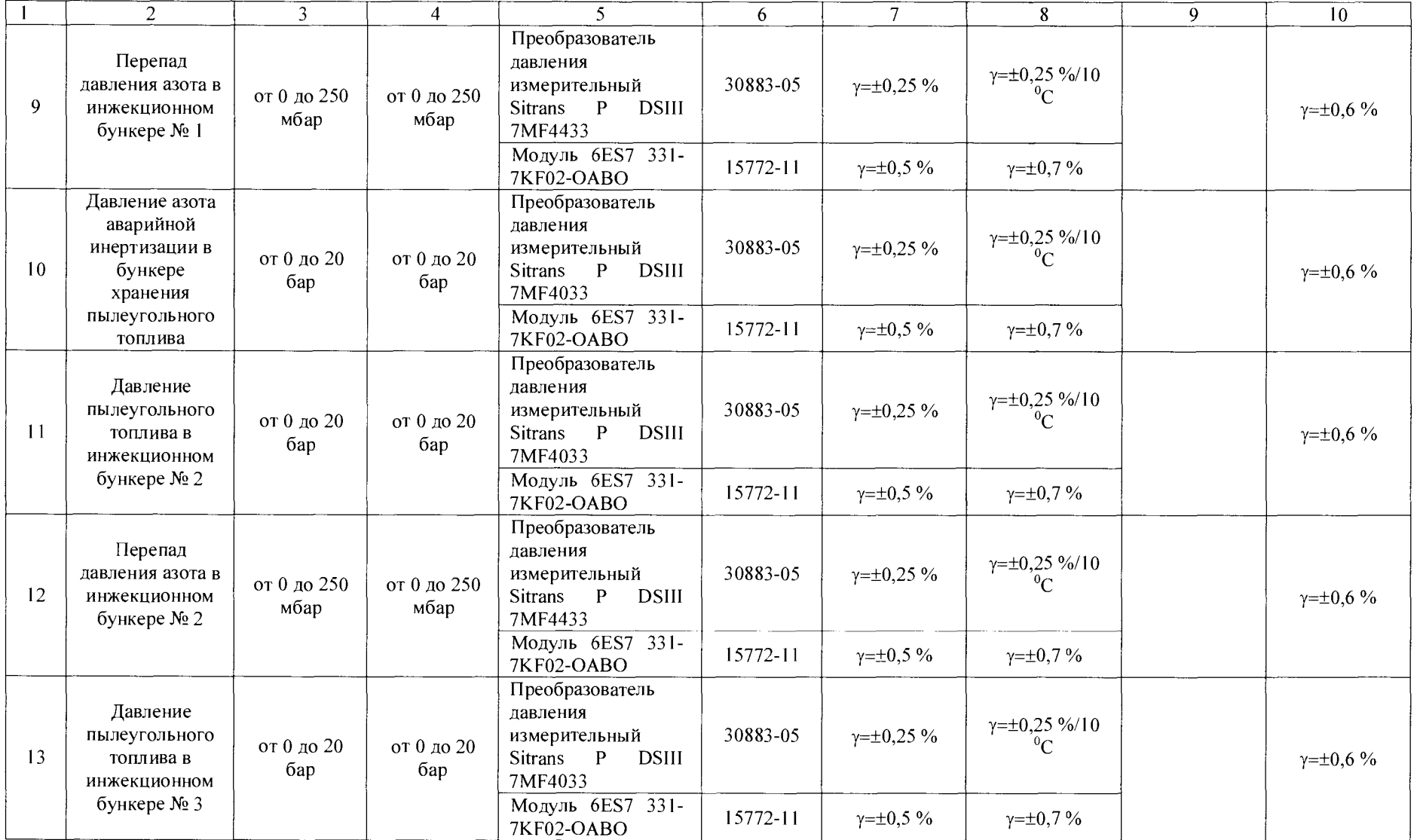

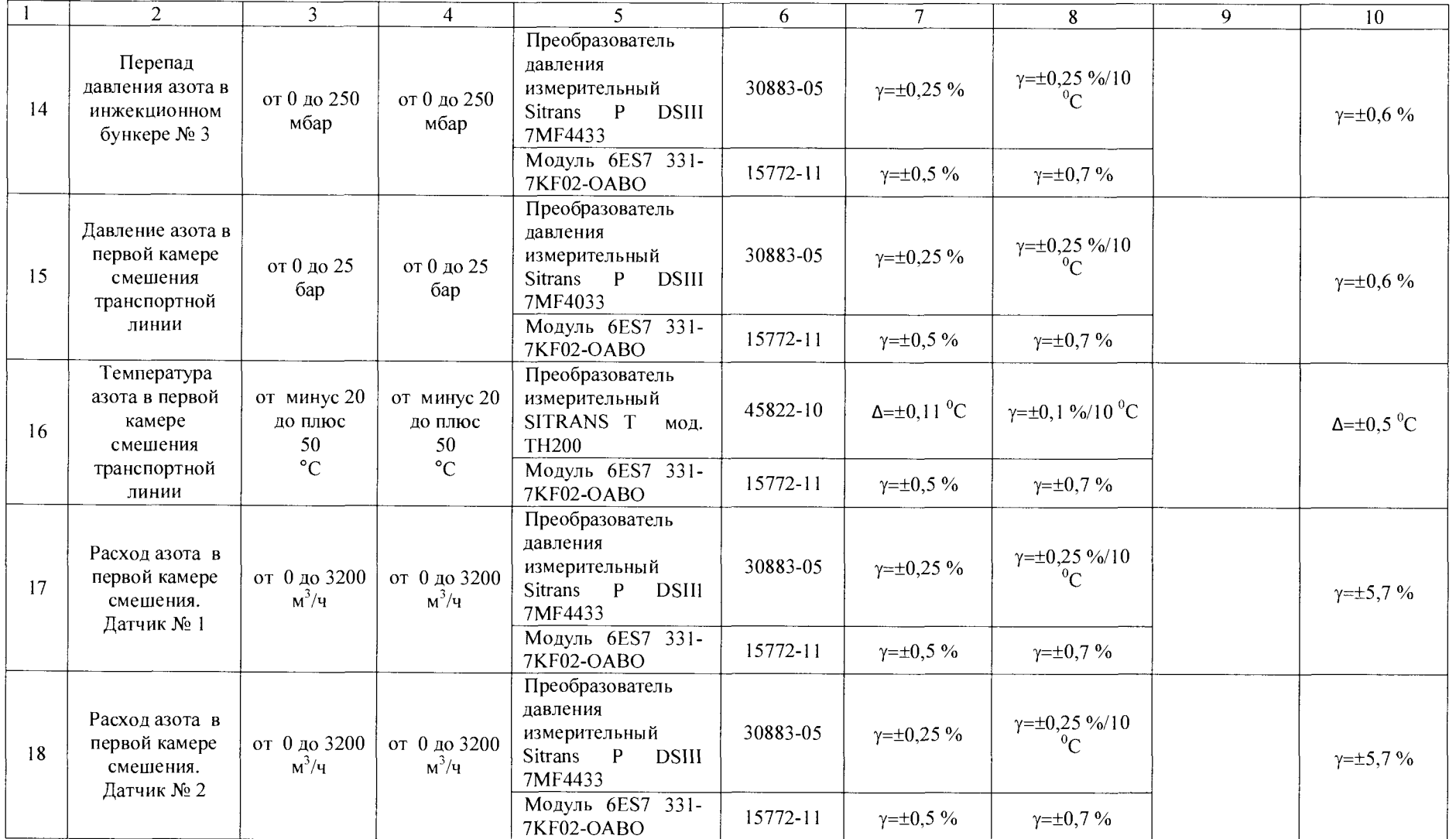

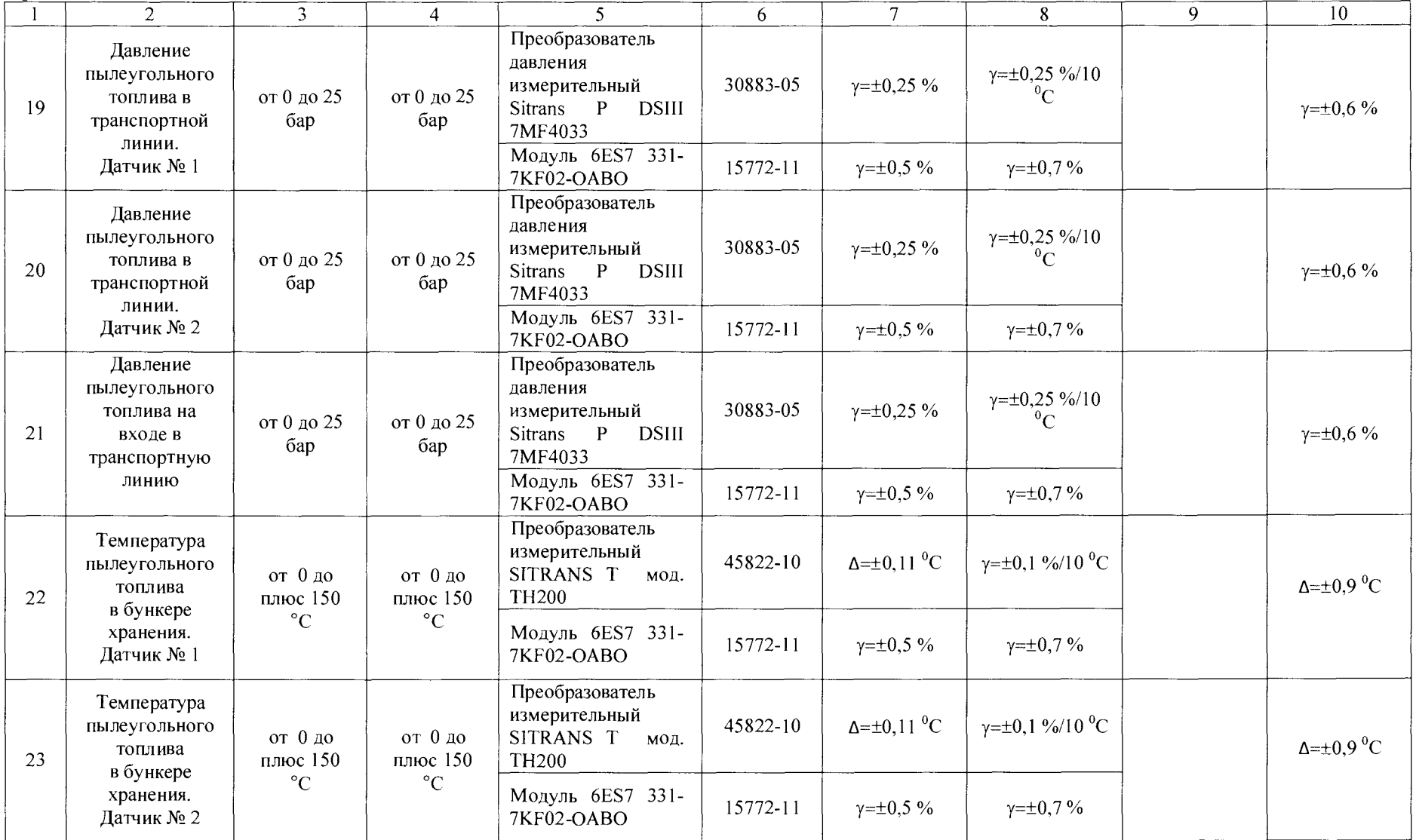

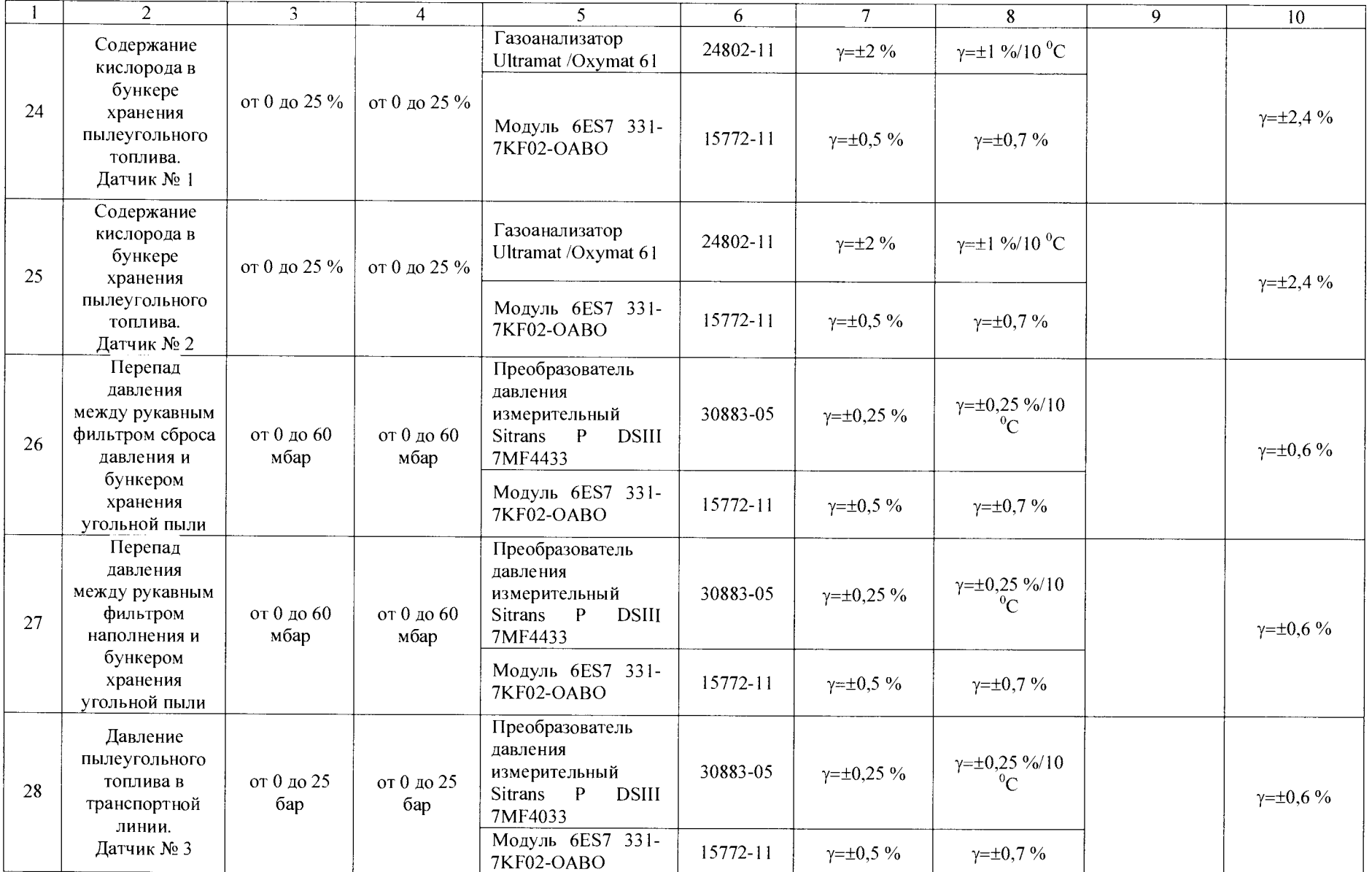

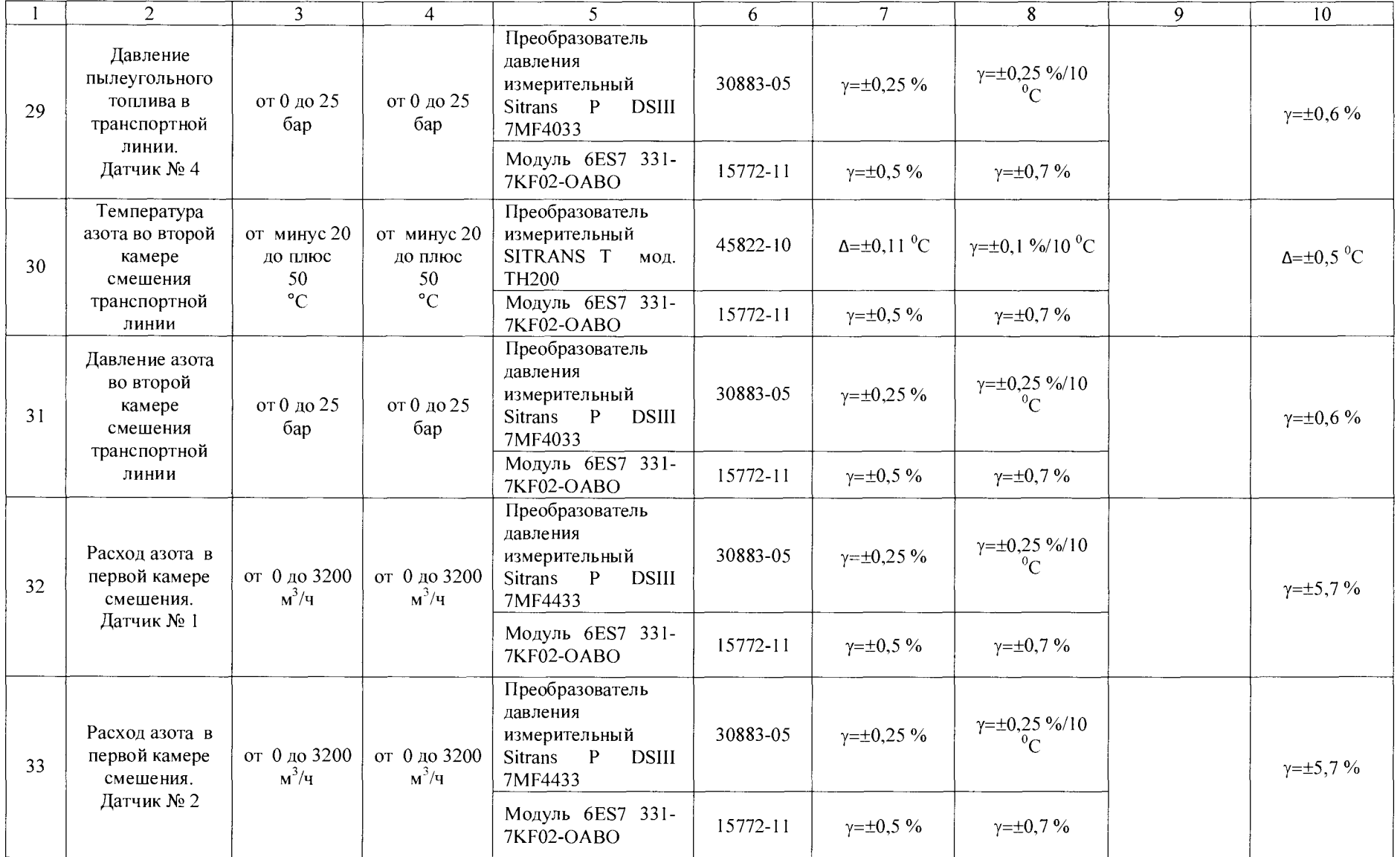

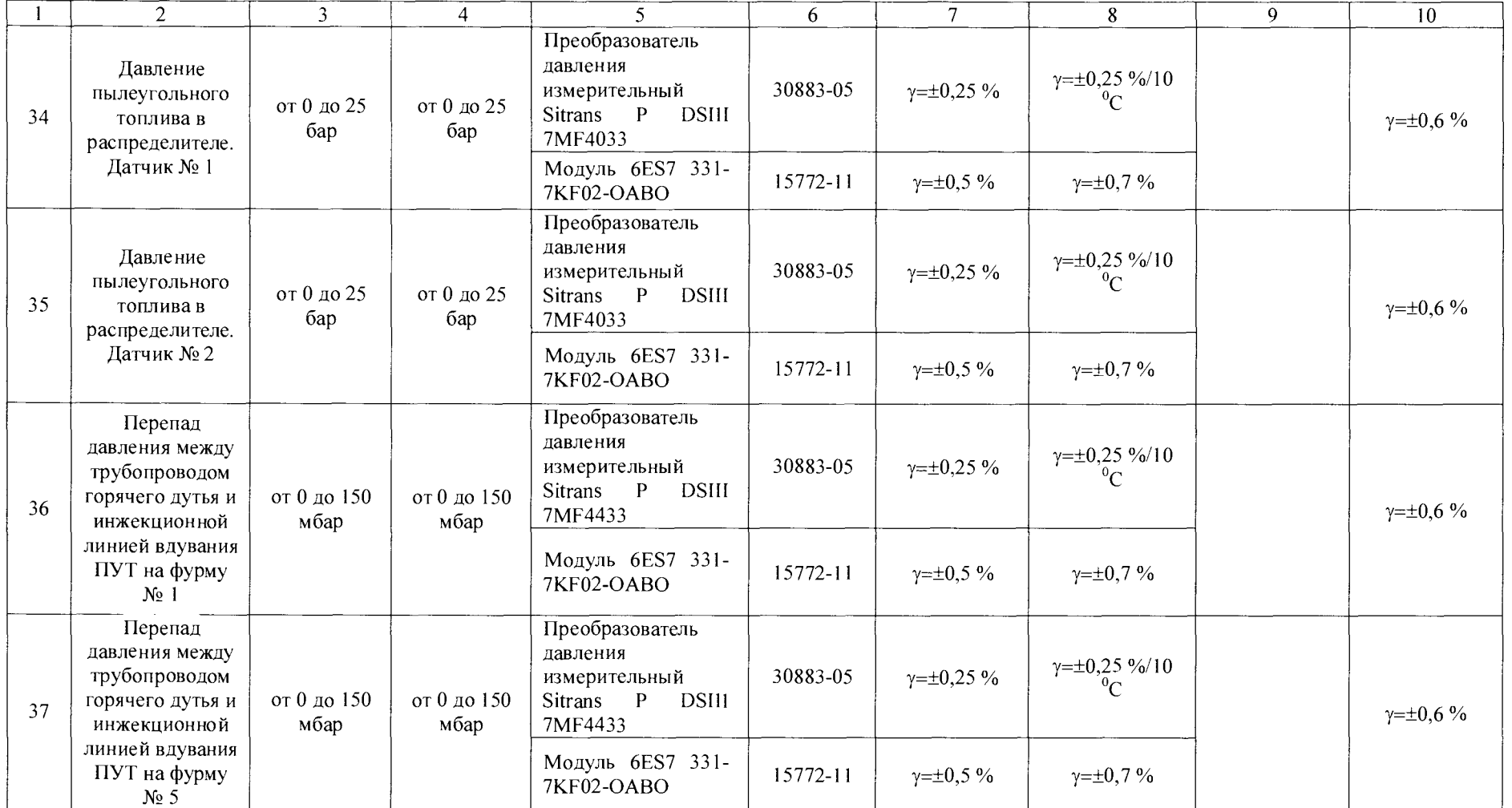

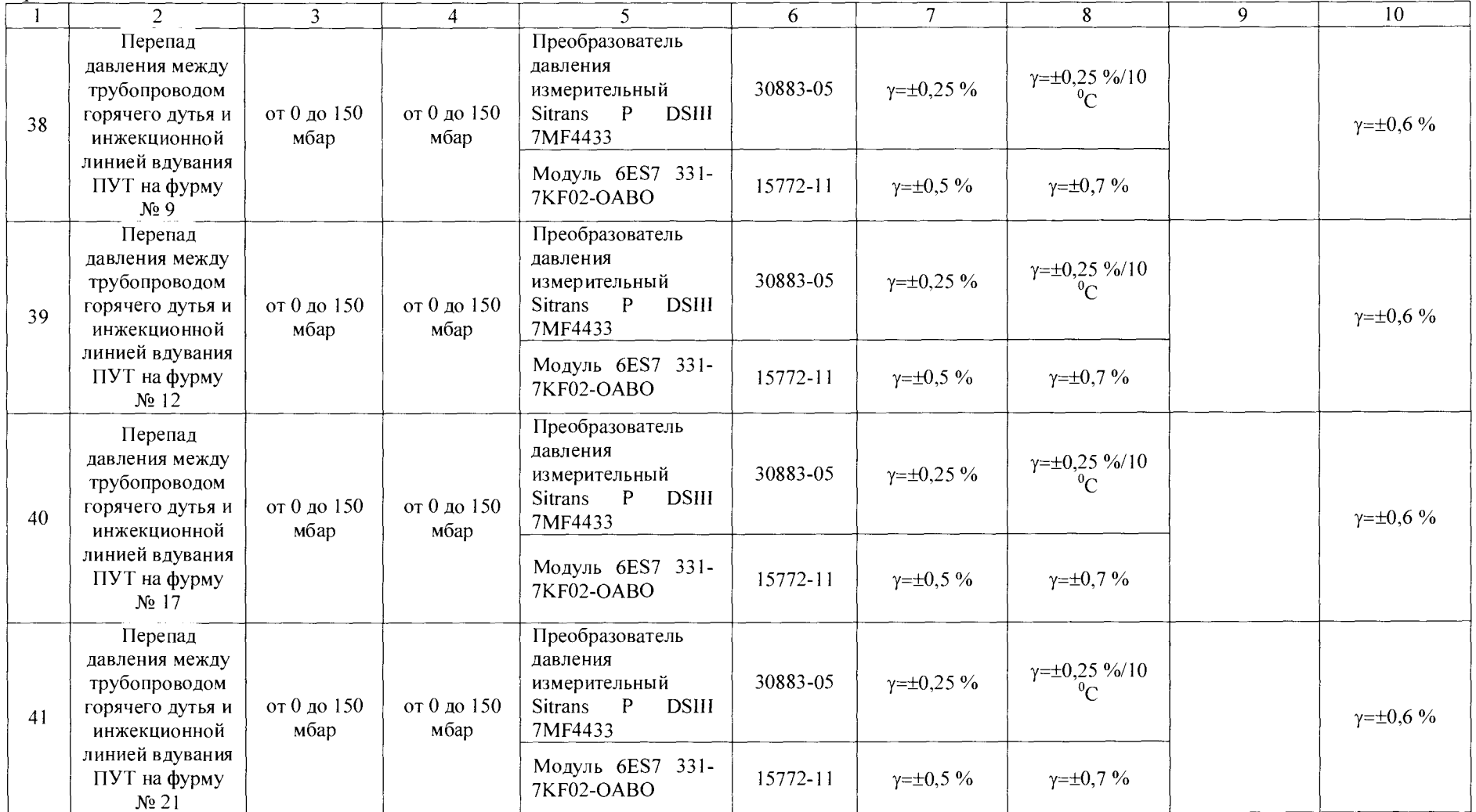

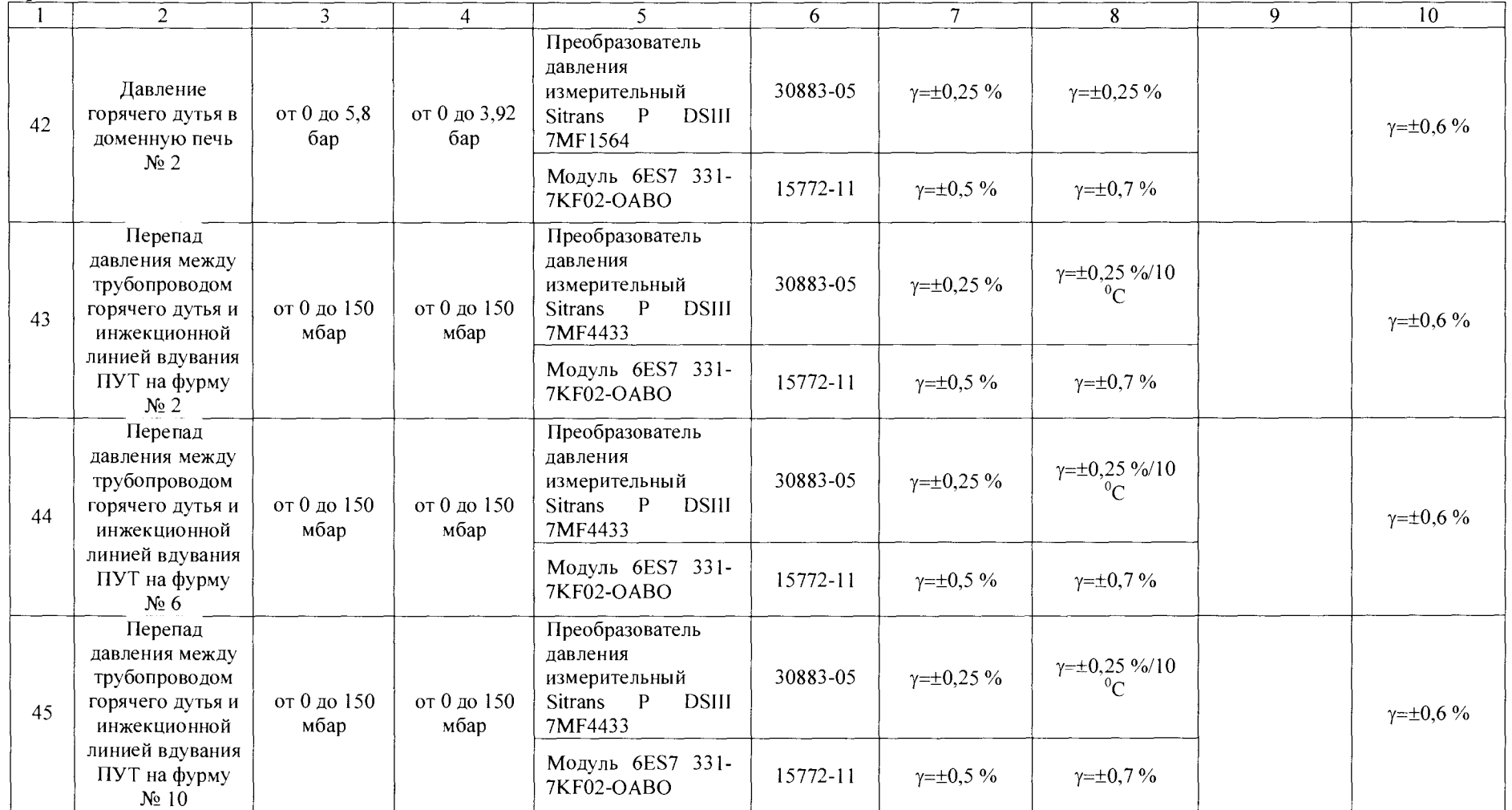

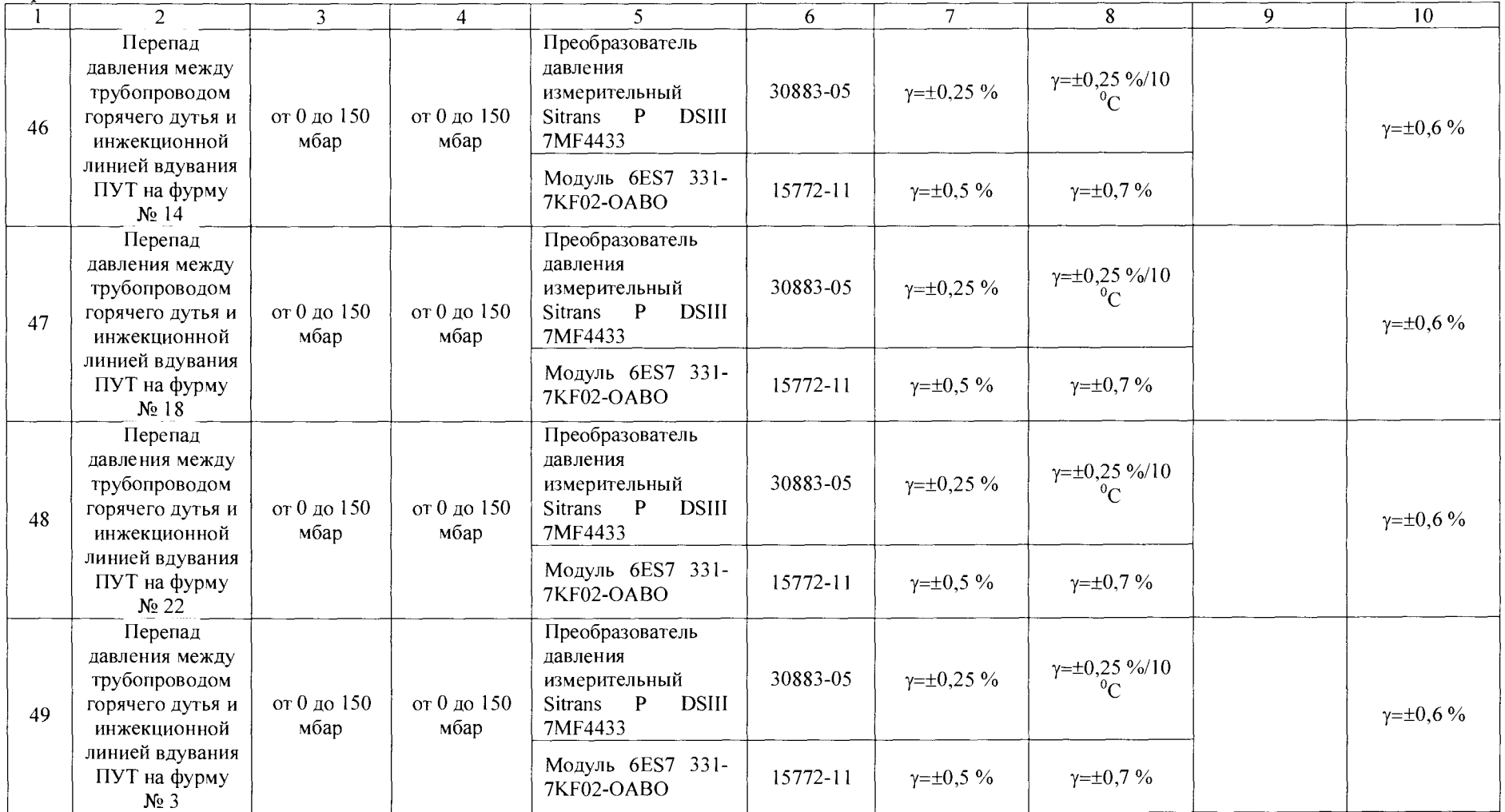

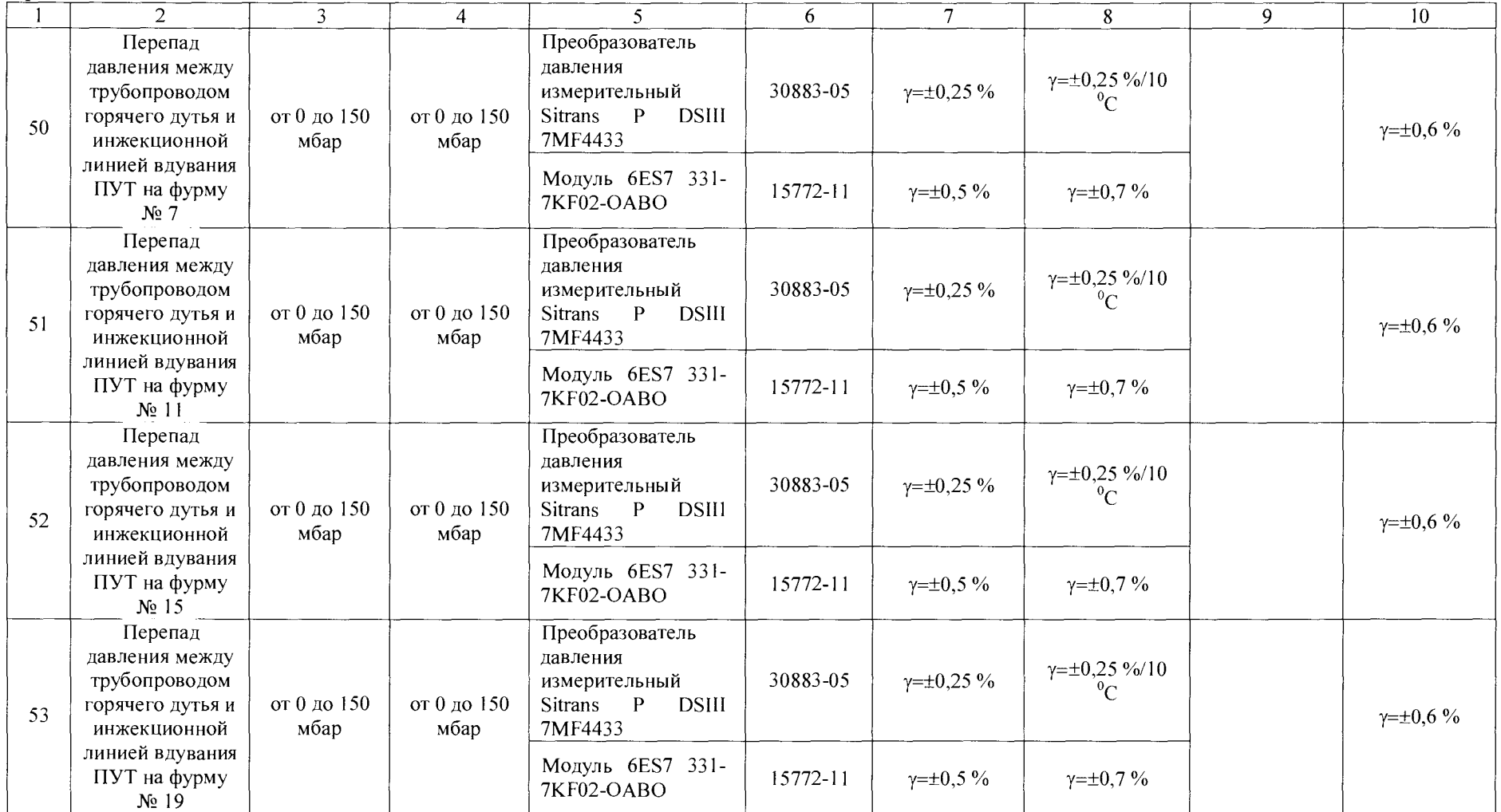

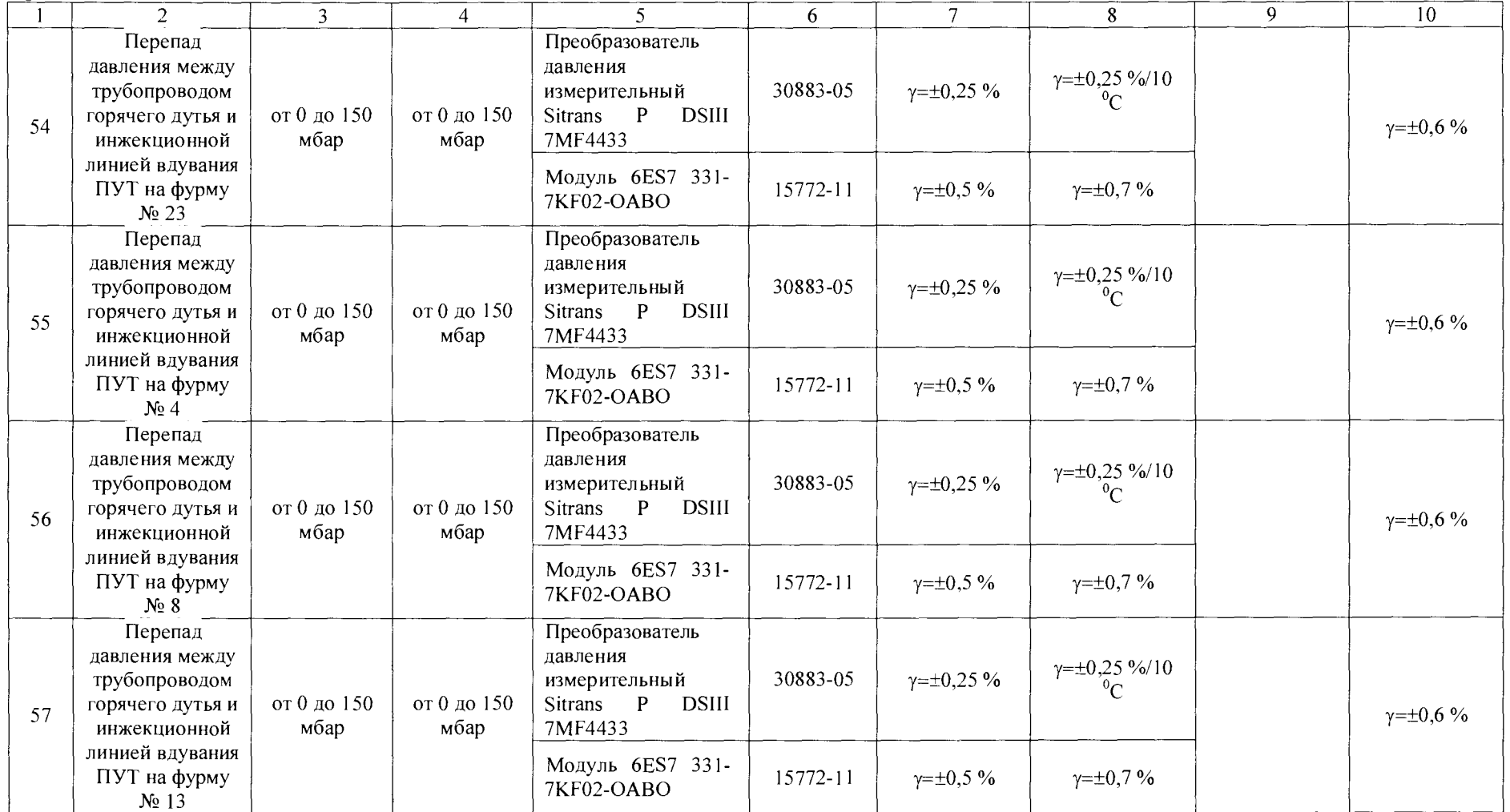

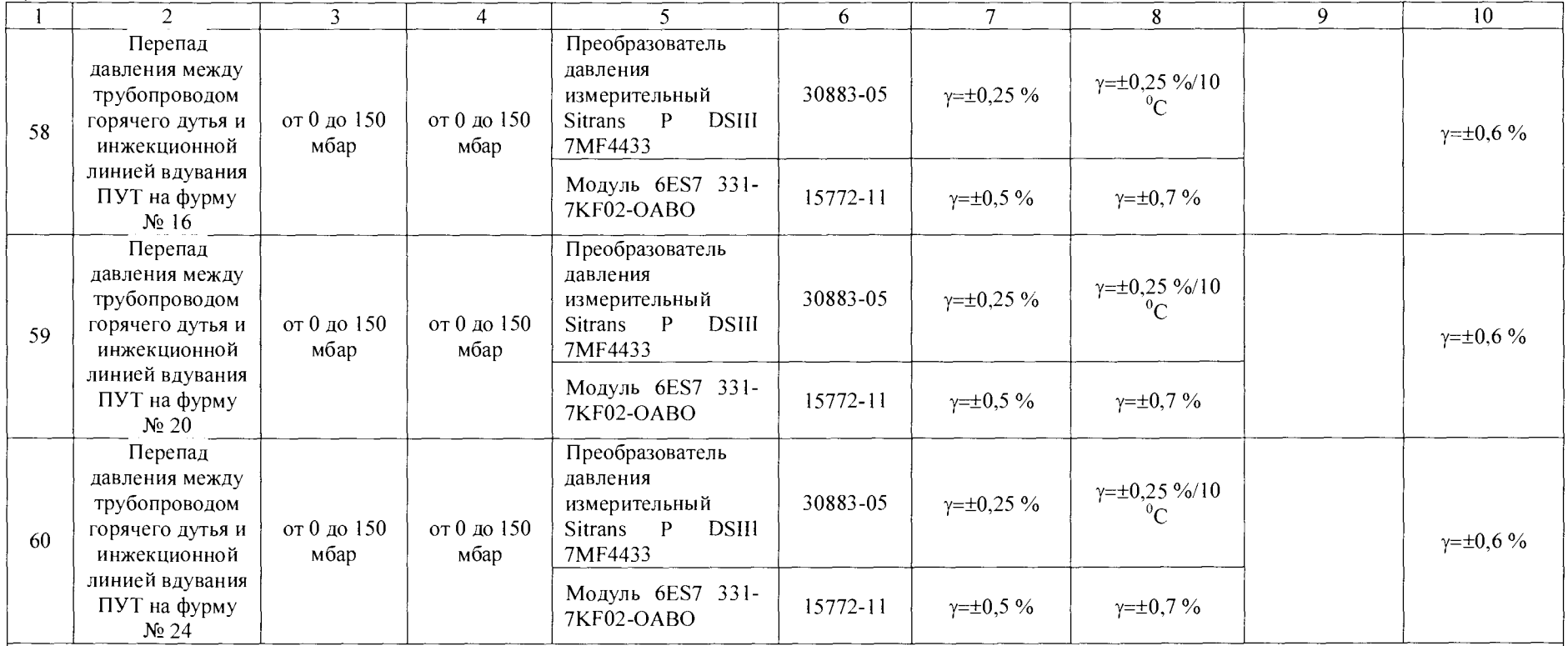

Примечания

1  $\Delta$  - абсолютная погрешность;  $\gamma$  – приведенная погрешность верхнему значению диапазона измерения;

2 при замене измерительных компонентов на однотипные, собственником ИУС должен быть оформлен акт об изменениях, внесенных в ИУС, являющийся неотъемлемой частью описания типа ИУС для Госреестра средств измерений;

3 допускается применение измерительных преобразователей аналогичных типов, внесенных в Госреестр РФ с аналогичными техническими и метрологическими характеристиками.

### Приложение Б

## (рекомендованная)

### Образец оформления протокола поверки

# ПРОТОКОЛ ПОВЕРКИ

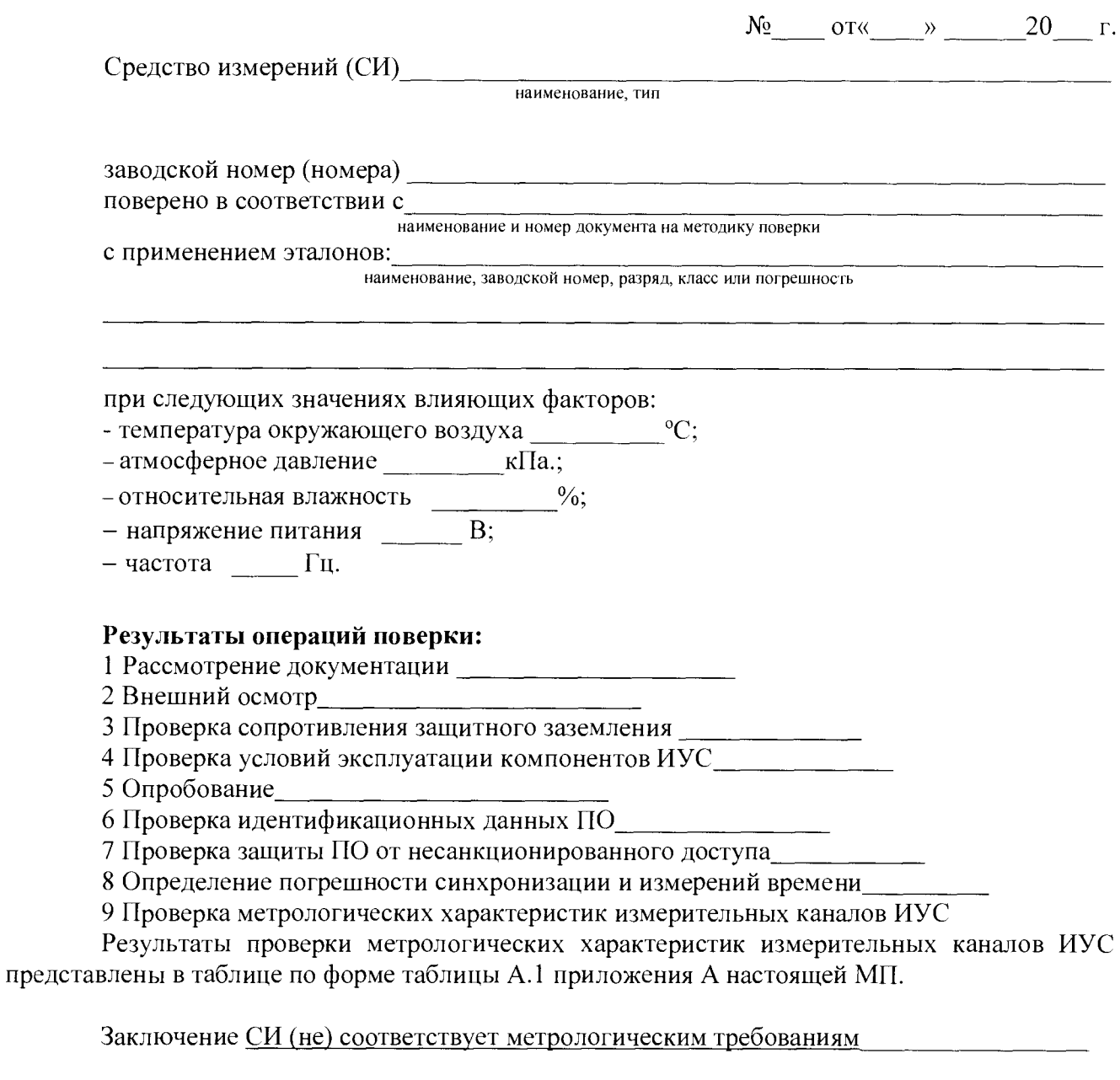

Поверитель

подпись

инициалы, фамилия

#### **Приложение В**

#### **(справочное)**

#### **Перечень ссылочных нормативных документов**

**ГОСТ 8.508-84 ГСИ. Метрологические характеристики средств измерений и точностные характеристики средств автоматизации ГСП. Общие методы оценки и контроля**

**ГОСТ 18404.0-78 Кабели управления. Общие технические условия**

**ГОСТ 26411-85 Кабели контрольные. Общие технические условия**

**ГОСТ Р МЭК 870-5-1-95 Устройства и системы телемеханики. Часть 5. Протоколы передачи. Раздел 1. Форматы передаваемых кадров**

эффективности измерений при управлении **технологическими процессами. Оценивание погрешности измерений при ограниченной исходной информации**

**ПР 50.2.006-94 ГСИ. Порядок проведения поверки средств измерений**

**МИ 2439-97ГСИ. Метрологические характеристики измерительных систем. Номенклатура. Принципы регламентации, определения и контроля**

**ГОСТ 2.601-2006 ЕСКД. Эксплуатационные документы**

**ГОСТ 2.610-2006 ЕСКД. Правила выполнения эксплуатационных документов**

**ГОСТ 8.417-2002 ГСИ. Единицы величин**

**ГОСТ 6651-2009 ГСИ. Термопреобразователи сопротивления из платины, меди и никеля. Общие технические требования и методы испытаний**

**ГОСТ 8.009-84 ГСИ. Нормируемые метрологические характеристики средств измерений**

**ГОСТ Р 8.596-2002 ГСИ. Метрологическое обеспечение измерительных систем. Основные положения**

**ГОСТ Р 8.654-2015 ГСИ. Требования к программному обеспечению средств измерений. Основные положения**

**РМГ 29-99 ГСИ. Метрология. Основные термины и определения**

**РМГ 51-2002 ГСИ. Документы на методики поверки средств измерений. Основные положения**

**РМГ 74-2004 ГСИ. Методы определения межповерочных и межкалибровочных интервалов средств измерений**

**МИ 2440-97 ГСИ. Методы экспериментального определения и контроля характеристик погрешности измерительных каналов измерительных систем и измерительных комплексов**

**Р 50.2.077-2014 ГСОЕИ. Испытания средств измерений в целях утверждения типа. Проверка защиты программного обеспечения**

**МИ 3290-2010 ГСИ. Рекомендация по подготовке, оформлению и рассмотрению материалов испытаний средств измерений в целях утверждения типа**